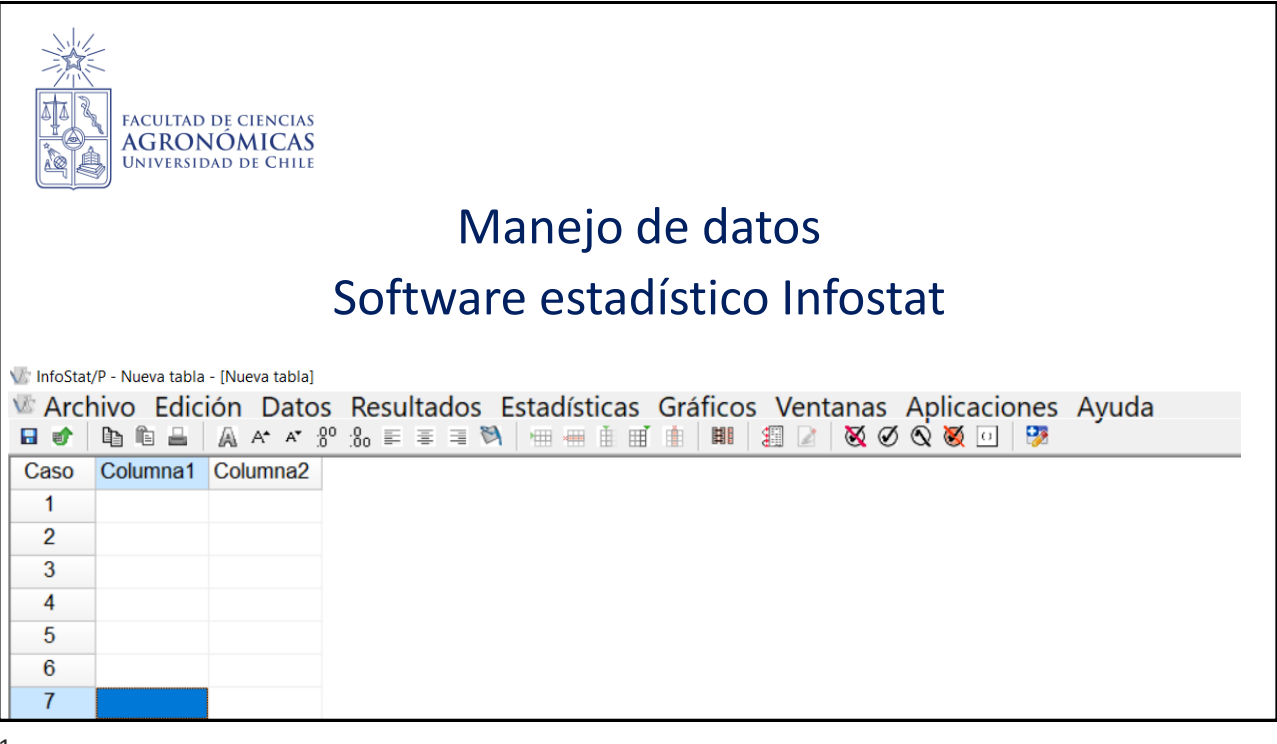

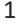

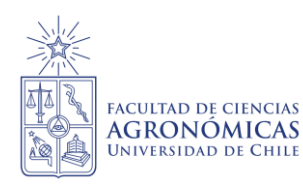

*Archivo Soja*

Una empresa agrícola necesita establecer si le conviene fertilizar sus cultivos de soja y si es así, seleccionar el mejor fertilizante. Para este propósito se realizó un ensayo en un lote de 5 hectáreas, dividido en parcelas de ¼ ha. cada una asignando los tratamientos en forma aleatoria. Los rendimientos obtenidos fueron (qq/ha):

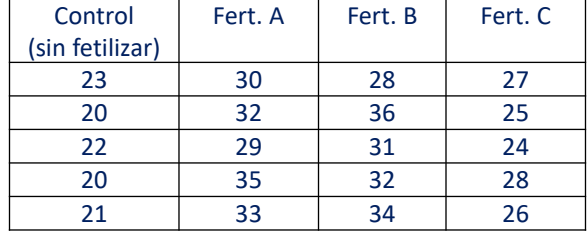

2

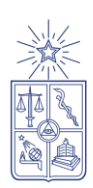

## *Archivo Soja*

- 1. Ingrese los datos a una planilla Excel (Inserte tres columnas, una llamada tratamiento, repetición y rendimiento)
- 2. Ingrese a Infostat y abra una NUEVA TABLA
- 3. Copie y pegue los datos en una planilla Infostat (Debe quedar una planilla con 20 filas y el nombre de las columnas en la fila que dice caso)
- 4. Calcule el rendimiento promedio obtenido para cada uno de los fertilizantes.
- 5. Realice un gráfico de barras para representar el promedio obtenido para cada uno de los fertilizantes.
- 6. Deje el eje "y" con un decimal y con una escala de 0 a 40 (de 10 en 10)
- 7. Modifique la tipografía de todas las leyendas a Arial, negrita, tamaño de letra 12.
- 8. Inserte una leyenda al gráfico.

**FACULTAD DE CIENCIAS AGRONÓMICAS UNIVERSIDAD DE CHILE** 

3 9. Identifique gráficamente cuál o cuáles tratamientos obtuvieron un rendimiento menor a 22, entre 22 y 30 y mayor a 30 qq/ha.

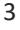

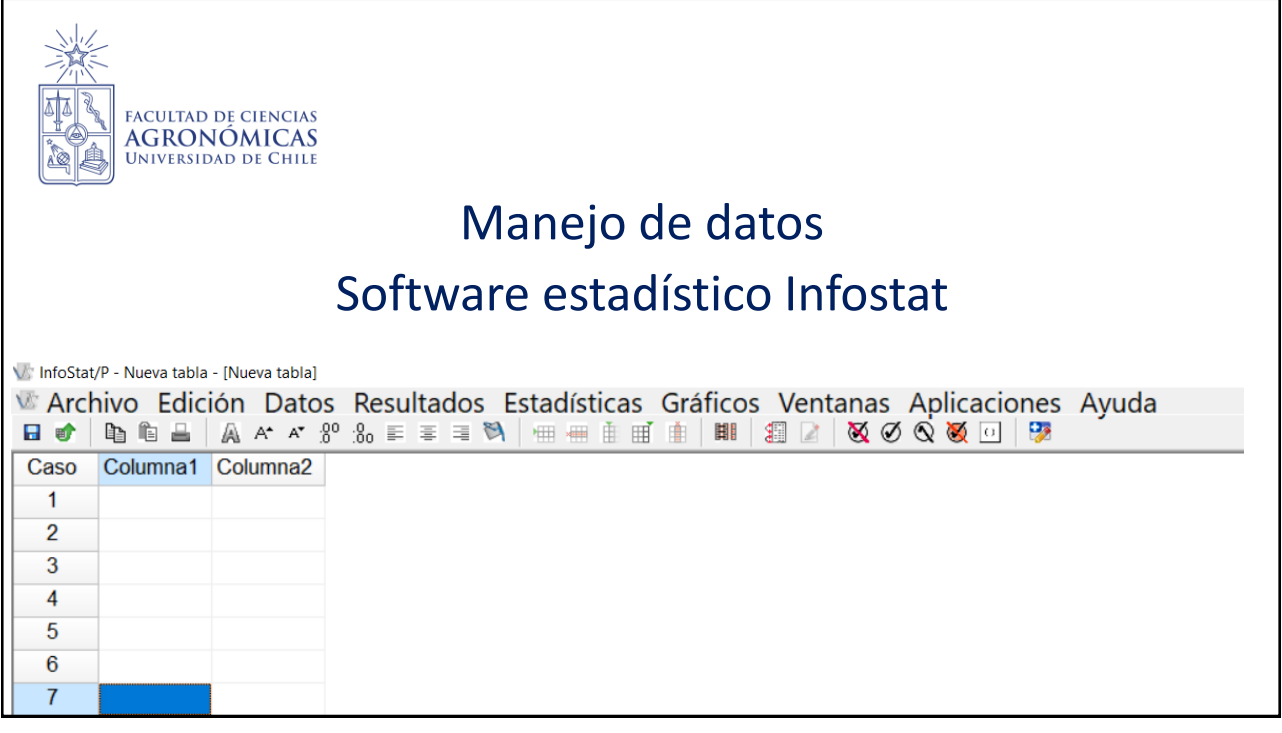